## **Magic Software Architect Documentation**

This is the home page of Magic Software Architect documentation.

Magic Software Architect is based on the award-winning MagicDraw modeling platform. The solution retains all the best diagramming, collaboration, persistence, and documentation capabilities while offering more customized capabilities tailored to **software engineering** needs.

The documentation of Magic Software Architect is a package that includes the documentation of these capabilities:

## **[Installation and licensing](https://docs.nomagic.com/display/MSA190SP3/Installation+and+licensing)**

Provides the instructions about how to install modeling tool and plugins, add or remove licenses, perform activation.

## **[General capabilities](https://docs.nomagic.com/display/MD190SP3/MagicDraw+Documentation)**

Introduces the main features of modeling tool: working with projects, UML 2 modeling and diagramming, collaboration capabilities, and many more core features.

## **[Data modeling](https://docs.nomagic.com/display/CDMP190SP3/Cameo+Data+Modeler+Plugin)**

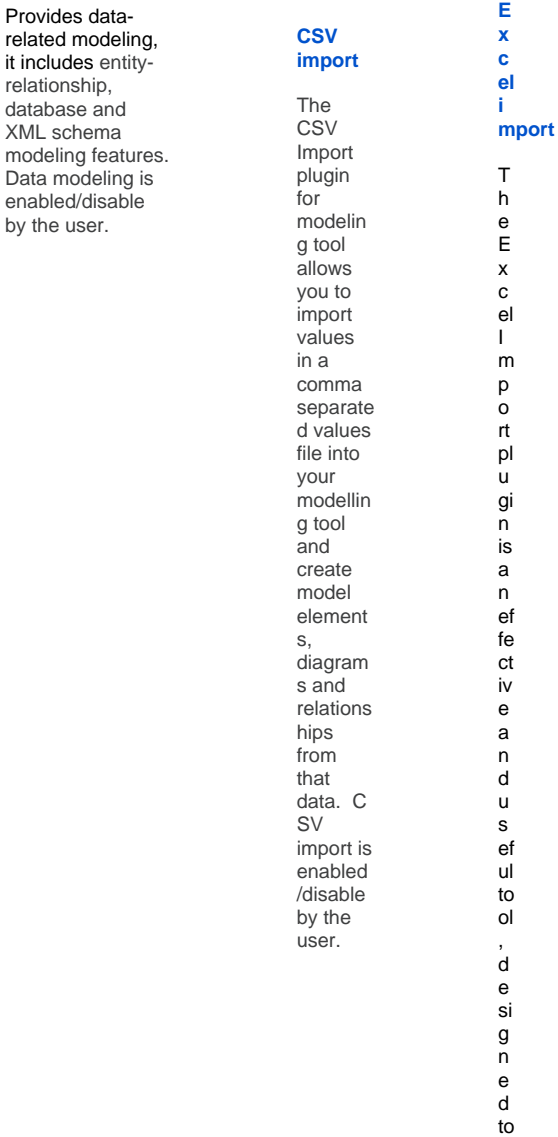

al lo w y o u to

-- E P o t d at a o r .in fo r m at io n fr o f m a n y H x c el ( - x s a n d ) - x s x o r C V / . c s v a n d ) - tx t) fil e to f o d el in g to ol , a s w el – a s e x p o t d at a

from a p r oje t in to a n E x c el o r a C S V fil e E x c el i m p o rt is e n a bl e d /d is a bl e b y th e u s e r.